#### Die C++ Standardbibliothek

Der Container Vector

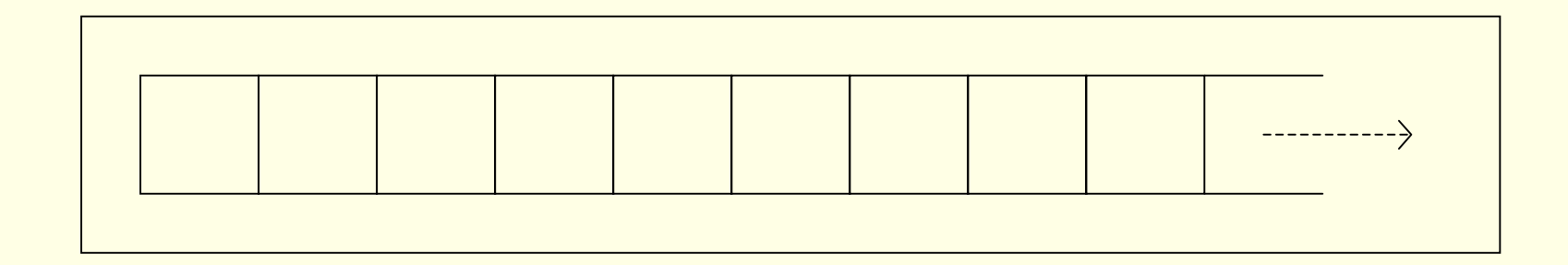

Johannes Kirsch 17.05.2002

# Übersicht

- •**Motivation am Beispiel**
- •Container – gemainsame Eigenschaften
- $\bullet$  Die Container-Klasse Vektor
	- Datentypen
	- Konstruktoren
	- Iteratoren
	- Elementzugriff
	- Operationen
	- Größe und Kapazität
	- Adressierung von Elementen
- •**Beispiel**
- $\bullet$ **Quellen**

# Motivation am Beispiel

- $\bullet$  Erzeugen von Mengen für verschiedenste Arten von Objekten sowie deren Manipulation
- •Container – Klasse mit der Hauptaufgabe Objekte zu verwalten
- $\bullet$  Beispiel: Verwaltung von Namen und Telefonnummer
	- typischer C-Ansatz: Feld mit Paaren (struct)
	- Feste Größe zu groß? Zu klein? Code zur Speicherverwaltung
- •Besser: Template vector aus der Standardbibliothek

# Container – gemeinsame Eigenschaften

- Von Elementen werden Kopien angelegt müssen Copy-Konstruktor besitzen
- Alternative Verweise auf die Elemente übergeben
- $\bullet$  Elemente besitzen Reihenfolge und können sequentiell durchlaufen werden
- $\bullet$ Operationen sind nicht sicher, es werden keine Exceptions geworfen
- •Falls Exception auftritt ist Zustand des Containers undefiniert
- $\bullet$  Gemeinsame Operationen:
	- empty()
	- size()
	- Vergleichsoperationen
	- swap()
	- begin(), end()
	- insert()
	- –...

# Die Container-Klasse Vektor

- Ein Vektor verwaltet Elemente beliebigen Typs als dynamisches Array
- $\bullet$ Für die Verwendung benötigt man die Headerdatei **<vector>**

#### **#include <vector>**

•Template-Klasse im Namensbereich std

```
namespace std{
  template <class T, class A = allocator<T> > class vector;
}
```
- $\bullet$ Erste Templateparameter – Elemente des Vektors
- •Zweite Templateparameter – Legt das Speichermodell fest

# **Datentypen**

• Standardisierte Typnamen:

```
public:
  typedef T value_type;
  typedef A allocator_type;
  typedef typename A::size_type size_type;
  //Datentyp zur Indizierung des Containers
  typedef implementierungsspezifisch iterator;// T*
  typedef implementierungsspezifisch const_iterator;//const T*
  typedef typename A::reference reference;
  //Referenz auf Element – X&
   ...
```
- •In jedem Container vorhanden
- $\bullet$ Datentypen ausreichend um Code für Container zu schreiben

## Beispielfuktion mit Datentypen

```
template <class C> typename C::value_type summe (const C& c)
{
  typename C::value_type s = 0;
  typename C::const_iterator p = c.begin();
  while(p != c.end())
  {
      s += *p;
      ++p;
  }
  return s;
}
```
## Konstruktoren

- Vector ermöglicht schnellen Zugriff auf Elemente, Ändern der Größe ist teuer – beim Erzeugen Startgröße mitgeben
- Sequenzen von Werten als Parameter
- $\bullet$  Copy-Konstruktor und Zuweisungsoperator kopieren die Elemente – Vektoren als Referenz übergeben
- assign() Funktionen Gegenstücke zu Konstruktoren, die für mehrere Argumente aufgerufen werden können

```
explizit vector(size_type n, const T& wert=T(), const A&=A());
template <class In> vector(In anf, In end, const A&=A());
vector& operator=(const vector& x);
template <class In> void assign(In anf, In end);
...
```
# Iteratoren/Allokatoren

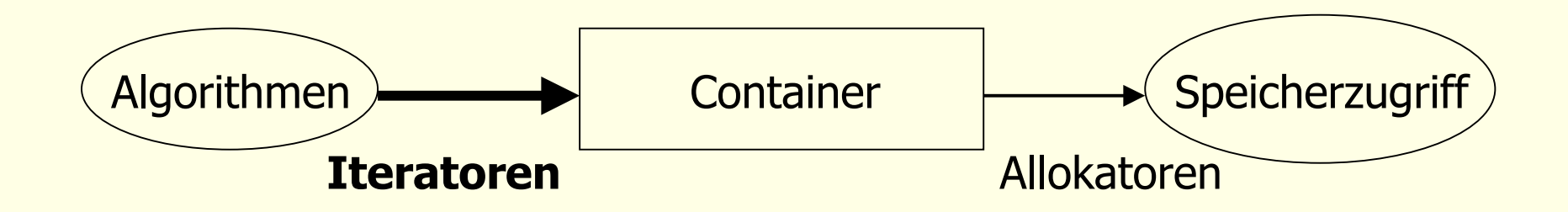

- $\bullet$  Ein Iterator ist eine Abstraktion eines Zeigers auf ein Element einer **Sequenz**
- $\bullet$ Alles was sich wie ein Iterator verhält ist auch einer
- $\bullet$  Fundamentale Konzepte:
	- Dereferenzierung (Operatoren \* und -> )
	- Auf das nächste Element zeigen (Operator ++ )
	- Auf Gleichheit testen (Operator == )
- Ein Iterator ist gültig, wenn er auf ein Element zeigt

## Iteratoren

- Verwendung um durch Container zu navigieren, unabhängig vom **Datentyp**
- •**begin(), end()** liefert **iterator** oder **const\_iterator**
- •Reverse-Itaretoren:
- •**rbegin(), rend()**
- •**reverse\_iterator.base()** liefert korrespondierenden iterator

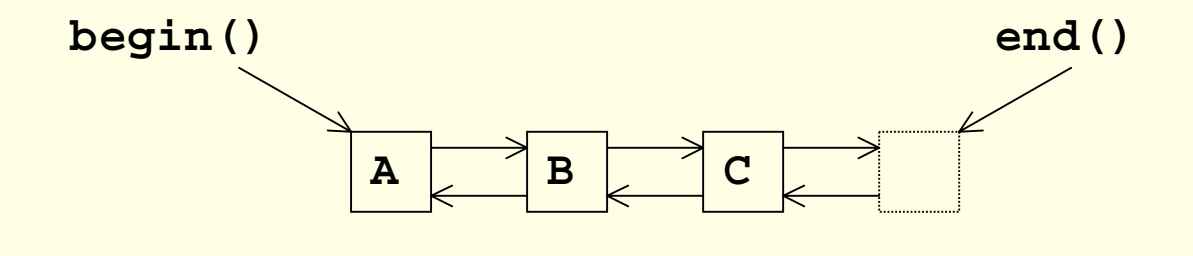

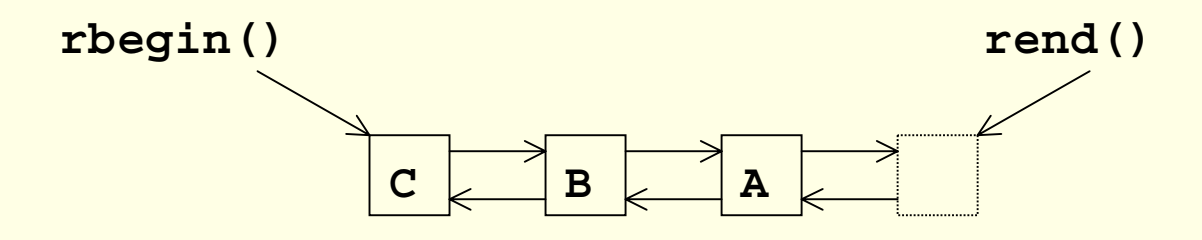

Die C++ StandardbibliothekContainer Vector

#### Beispiel – Reverse-Iterator

```
template <class C>
typename C::reverse_iterator
find_last(const C& c, typename C::value_type wert)
{
  typename C::reverse_iterator p = c.rbegin();
  while(p != c.rend())
  {
      if(*p == wert) return p;
      ++p; // nicht --p !
  }
  return p;
}
```
# Elementzugriff

• Wichtig bei vector – leichter und effizienter Zugriff auf einzelne, beliebige Elemente

```
reference operaror[](size_type n); //ungeprüfter Zugriff
const_referance operator[](size_type n) const;
reference at(size_type n); //geprüfter Zugriff
reference front();
reference back();
```
• Falls Bereich schon geprüft – ungeprüften Operator verwenden, ansonsten geprüften Opertator. Bsp:

```
for(int i=0; i<v.size(); i++) benutze v[i];
try{
v.at(x) = v.at(y); //prüfe Bereich beim Zugriff
}catch(out_of_range){ ... }
```
# Operationen (Stack)

- • Übliche Verwendung von Feldern und Vektoren als Stack – daher Stackoperationen sinnvoll
- •außerdem: inkrementelle Erzeugung eines Vektor
- • Operationen betrachten Vektor als Stack – am Ende einfügen und entfernen

```
void push_back(const T& x);
void pop_back();
```
- $\bullet$ Beachte: **pop\_back()** liefert keinen Wert, ebtfernt nur das letzte Element
- $\bullet$  Stack-Operationen haben sehr gutes Teiverhalten, Listen-Operationen schlechter

# Operationen (Liste)

- Elemente in der Mitte eines Vektor einfügen und entfernen
- $\bullet$ Sind allgemeiner als Stackoperationen, aber auch teurer
- $\bullet$  Elemente dahinter müssen verschoben werden – Zuweisungsoperator für jedes verschobene Element
- Wenn diese Funktionen im Vordergrund stehen, Liste verwenden
- Vorsicht bei Iteratoren!

```
iterator insert(iterator pos, const T& x);
iterator insert(iterator pos, In anf, In end);
iterator erase(iterator anf, iterator end);
void clear();
```
**...**

# Größe und Kapazität

- Es ist gelegentlich sinnvoll in die Speicherverwaltung einzugreifen
- Mögliche Operationen:

```
size_type size() const; // #Elemente
size_type max_size() const; // max. #Elemente
void resize(size_type sz, T wert=T());
size_type capacity() const;
void reserve(size_type n);
```
- capacity() liefert Anzahl Elemente die ein Vektor ohne neuen Speicher anzufordern aufnehmen kann
- Bei Reallokierung werden alle Verweise und Referenzen ungültig, da alle Elemente vom alten in den neuen Speicher kopiert werden (Copy-Konstruktor + Destruktor)

```
int main(){
  vector<Date> e;
  copy(istream_iterator<Date>( cin ),
       istream_iterator<Date>(),
      back_inserter( e ));
  vector<Date>::iterator first =find(e.begin(), e.end(), "17/05/02" );
  vector<Date>::iterator last =find(e.begin(), e.end(), "12/31/02" );
  *last = ^{\circ}12/30/02";
  copy( first, last, ostream_iterator<Date>( cout, "\n") );
  e.insert( --e.end(), TodaysDate() );
  copy( first, last, ostream_iterator<Date>( cout, "\n") );
}
```

```
int main(){
  vector<Date> e;
  copy(istream_iterator<Date>( cin ),
      istream_iterator<Date>(),
      back_inserter( e ));
  vector<Date>::iterator first =find(e.begin(), e.end(), "17/05/02" );
  vector<Date>::iterator last =find(e.begin(), e.end(), "12/31/02" );
  *last = ^{\circ}12/30/02";
  copy( first, last, ostream_iterator<Date>( cout, "\n") );
  e.insert( --e.end(), TodaysDate() );
  copy( first, last, ostream_iterator<Date>( cout, "\n") );
}
```

```
int main(){
  vector<Date> e;
  copy(istream_iterator<Date>( cin ),
      istream_iterator<Date>(),
      back_inserter( e ));
  vector<Date>::iterator first =find(e.begin(), e.end(), "17/05/02" );
  vector<Date>::iterator last =find(e.begin(), e.end(), "12/31/02" );
  *last = "12/30/02";
  copy( first, last, ostream_iterator<Date>( cout, "\n") );
  e.insert( --e.end(), TodaysDate() );
  copy( first, last, ostream_iterator<Date>( cout, "\n") );
}
```

```
int main(){
  vector<Date> e;
  copy(istream_iterator<Date>( cin ),
       istream_iterator<Date>(),
      back_inserter( e ));
  vector<Date>::iterator first =find(e.begin(), e.end(), "17/05/02" );
  vector<Date>::iterator last =find(e.begin(), e.end(), "12/31/02" );
  *last = ^{\circ}12/30/02";
  copy( first, last, ostream_iterator<Date>( cout, "\n") );
  e.insert( --e.end(), TodaysDate() );
  copy( first, last, ostream_iterator<Date>( cout, "\n") );
}
```

```
int main(){
  vector<Date> e;
  copy(istream_iterator<Date>( cin ),
       istream_iterator<Date>(),
      back_inserter( e ));
  vector<Date>::iterator first =find(e.begin(), e.end(), "17/05/02" );
  vector<Date>::iterator last =find(e.begin(), e.end(), "12/31/02" );
  *last = ^{\circ}12/30/02";
  copy( first, last, ostream_iterator<Date>( cout, "\n") );
  e.insert( --e.end(), TodaysDate() );
  copy( first, last, ostream_iterator<Date>( cout, "\n") );
}
```

```
int main(){
  vector<Date> e;
  copy(istream_iterator<Date>( cin ),
       istream_iterator<Date>(),
      back_inserter( e ));
  vector<Date>::iterator first =find(e.begin(), e.end(), "17/05/02" );
  vector<Date>::iterator last =find(e.begin(), e.end(), "12/31/02" );
  *last = ^{\circ}12/30/02";
  copy( first, last, ostream_iterator<Date>( cout, "\n") );
  e.insert( --e.end(), TodaysDate() );
  copy( first, last, ostream_iterator<Date>( cout, "\n") );
}
```
# Quellen/Tools

- •Bjarne Stroustrup – "Die C++ Programmiersprache" 3. Auflage – 1998
- $\bullet$ Nicolai Josuttis – "Die C $++$  Standardbibliothek"
- $\bullet$ Gezeigte Beispiele: Microsoft Visual C++ 6.0